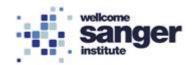

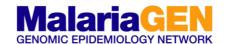

| Standard Operating Procedure (SOP) |                                |  |
|------------------------------------|--------------------------------|--|
| SOP Title                          | Library Preparation (384 well) |  |
| SOP number                         | GbS03                          |  |
| SOP Version                        | 2                              |  |

#### 1. SCOPE

This SOP describes the laboratory procedure to capture regions surrounding Single Nucleotide Polymorphisms (SNPs) by high-throughput multiplex PCR, for Illumina MiSeq sequencing. This is called Genotyping by Sequencing (GbS). It encompasses the use of in-house validated rebalanced primer panels, which facilitates even amplification across all targeted loci. Substantive normalisation of library yields are achieved within the PCR itself, thus removing any requirement for upfront normalisation of DNA input or post library quantification and custom pooling.

Amplicons included in the two-step PCR protocol described within this SOP are designed to capture a narrow size range (190-250bp inclusive of priming sites) to complement the sequencing length of the MiSeq v2 300 kit (Illumina, San Diego, CA), whilst enabling efficient Ampure XP beads size selection away from contaminating smaller off-target amplification products.

Primers are rebalanced according to GbS testing and rebalancing SOP (see GbS02\_Testing\_and\_balancing). This maximises the evenness of coverage across all amplicons in the multiplex.

For further information on this process, see Appendix 1.

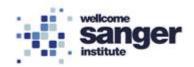

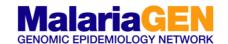

# 2. MATERIALS REQUIRED:

| 2.1 REAGENTS AND MATERIALS                        |                          |            |
|---------------------------------------------------|--------------------------|------------|
| Primers                                           |                          |            |
| Rebalanced "working pool" oligonucleotide GbS par |                          |            |
| GCR1, GCR2, & Speciation                          | ici & foriivi            |            |
| i7 & i5 lyophilised GbS primers                   |                          |            |
| Reagents                                          | Supplier                 | Cat. No.   |
| QIAGEN Multiplex PCR polymerase (x2)              | Qiagen                   | 206145     |
| Ampure XP beads (SPRI) - Beckman Coulter          | Fisher Scientific        | NC9959336  |
| Nuclease free water (NFW) - Ambion                | Fisher Scientific        | AM9930     |
| Ethanol (75%)                                     | 1 ISHCI OCICITUIIC       | 711113330  |
| T0.1E buffer (10 mM Tris, 0.1 mM EDTA, pH 8.0)    |                          |            |
| Buffer Elution Buffer                             | Qiagen                   | 19086      |
| (Buffer EB, 10 mM Tris-Cl, pH 8.5)                | Qiagon                   | 13000      |
| KAPA SYBR FAST ABI Prism gPCR Kit.                | Sigma-Aldrich            | KK4605     |
| KAPA SYBR FAST qPCR Master Mix (2X)               | Oigina / lianon          | 1411000    |
| Library Quantification DNA Standards 1 – 6        |                          |            |
| Library Quantification Primer Premix (x10)        |                          |            |
| Genomic DNA High-sensitivity reagents             | Agilent                  | 5067-5585  |
| Samples                                           |                          |            |
| Test DNA sample. 2µL sWGA/PEP amplified DNA       |                          |            |
| Materials                                         | Supplier                 | Cat. No.   |
| PCR machine                                       |                          |            |
| Microplate heat sealer (PX1)                      | Bio-Rad                  | #1814000   |
| Foil pierceable plate seal                        |                          | •          |
| Tissue wipes (azowipes)                           |                          |            |
| Lo-bind Eppendorf tubes (1.5mL)                   |                          |            |
| Ice tray/cooling block                            |                          |            |
| 96 well qPCR plate, skirted (AB2800)              | Fisher Scientific        | 10032013   |
| FrameStar 384 Well Skirted PCR Plate              | Brooks Life<br>Sciences  | 4ti-0384   |
| Adhesive PCR Film Polyester plate seals           | Thermo Fisher Scientific | AB0558     |
| Tube/ Microplate vortexer                         |                          |            |
| Magnetic tube rack (DynaMag)                      | Thermo Fisher Scientific | 12321D     |
| Non-Magnetic tube rack                            |                          | •          |
| Centrifuge (requires a 96 well plate adaptor)     |                          |            |
| Agilent TapeStation System                        | Agilent                  |            |
| Genomic DNA High Sensitivity D1000 ScreenTape     | Agilent                  | 5067-5584  |
| qPCR Instrument (ROCHE LightCycler 480II)         | ROCHE                    | _1         |
| White 96 well qPCR plate                          | StarLab                  | I1402-9909 |
| Optically clear plate seal StarLab E2796-9795     |                          |            |
| 8-channel Adjustable Multichannel (0.5-10μL)      | •                        | •          |
| 12-channel Adjustable Multichannel (10-100μL)     |                          |            |
| Pipettes (1000, 200, 100, 20 and 1 µL)            |                          |            |
|                                                   |                          |            |

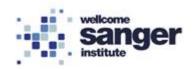

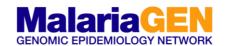

## 2.2 PCR 1 PRIMER PANEL

GbS primers (100nmol scale synthesis from IDT, supplied re-suspended in T0.1E at 500µM in a 96 deep well plates); it is assumed that the primers have been ordered with paired forward and reverse primers in separate plates (e.g. forward primers in Plate 1 A1, B1..., reverse primers in Plate 2 A1, B1...)

PCR is sensitive to inhibitors, which may be introduced due to a DNA source, or introduced via DNA extraction. A review article can be found here for further details.

Oyola, S.O., Ariani, C.V., Hamilton, W.L. et al. Whole genome sequencing of Plasmodium falciparum from dried blood spots using selective whole genome amplification. Malar J 15, 597 (2016).

### 2.3 PCR 2 Primer Panel

Pre-made PCR\_2 tag plates as produced as in Tag plate preparation SOP.

#### 2.4 SAMPLES AND BATCH SIZE

Input DNA does not require prior quantification or normalisation. Normalisation of library yields are achieved during the PCR itself. For the human QC plexes, consistent yields are observed from 3-600ng input.

All samples should have a volume of 2µL.

Each plate must contain at least one negative control (i.e. **2µl of T0.1E**).

Notes - Start PCR\_1 setup first thing in the morning to enable processing through to PCR\_2 within a working day.

N.B. Highly dilute samples require overnight PCR\_1 (see 3.1.10). Overnight PCR\_1, plates should be placed on the PCR machine at around 3:30pm. The plates will be ready for PCR 2 setup at 8:30am.

A large number of negative/empty wells generates significant amounts of smaller PCR artefacts (primer dimers), which can be problematic to fully remove by size selection and will preferentially sequence. Therefore 96-well plates are required to be >80% full.

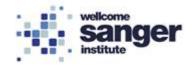

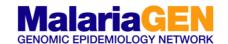

#### 3. METHODOLOGY

## 3.1 Methodology PCR\_1

During PCR\_1, genomic priming takes place via a low number of PCR cycles utilising a long annealing stage, which allows the highly dilute primers to specifically anneal to their genomic target (see Appendix 2).

## **PCR Reagents**

QIAGEN Multiplex PCR polymerase (x2)

Rebalanced oligo\nucleotide GbS panel 40nM (pool)

Nuclease free water (NFW)

## **Samples**

PEP or sWGA DNA - 2µL

| PCR Equipment          |                            |                 |
|------------------------|----------------------------|-----------------|
| PCR machine            | Foil pierceable plate seal | 1000 µl pipette |
| 384 well qPCR plate    | Centrifuge                 | 200 µl pipette  |
| Ice tray/cooling block | Tissue wipes (Azowipes)    | 20 µl pipette   |
| Microplate heat sealer | Multichannel (8 or 12)     |                 |

| Method | Methodology PCR_1 - Pre-PCR room                                 |                                                                                                    |                                                        |                                                                                                    |                   |
|--------|------------------------------------------------------------------|----------------------------------------------------------------------------------------------------|--------------------------------------------------------|----------------------------------------------------------------------------------------------------|-------------------|
| 3.1.01 |                                                                  | Clear out a sufficient work area and wipe down the lab bench surface and pipettes with azowipes or similar. |                                                        |                                                                                                    |                   |
| 3.1.02 | Pr                                                               | epare ice tray/                                                                                             | cooling block for u                                    | se after PCR_1.                                                                                                    |                   |
| 3.1.03 | pro<br>Ta                                                        | Target GRC1* GRC2 Speciation ble 1: Number                                                                  | Number of amplicons/panel 68 69 2 r of plates of the s | ing DNA according to the rget to label plates.  Number of test plates  1  1  1  ame panel that may be sciation may be pooled for | equenced together |
| 3.1.04 | Pulse centrifuge to ensure all liquid are at bottom of plate(s). |                                                                                                    |                                                        |                                                                                                    |                   |

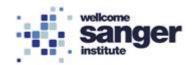

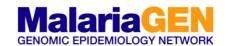

| 3.1.05 | Transfer 2µI of each sample to the required number of plates making sure to copy the source plate identically. Add the negative control (2µI of T0.1E) to the control wells.                                                                                                    |                                |                     |              |              |                 |
|--------|----------------------------------------------------------------------------------------------------|--------------------------------|---------------------|--------------|--------------|-----------------|
|        | Make the PCR_1 mastermix for the number of plates being processed as shown below (Table 2) in a Lo-bind Eppendorf tubes (1.5mL). The "x110" will be sufficient for a single quadrant of the 384 plate. This may be prepared at room temperature.  N.B. It is important to pipette up and down when adding the primer panel to |                                |                     |              |              |                 |
|        |                                                                                                    | sure the entire volui          |                     |              |              | primer paner to |
|        |                                                                                                    |                                |                     | 1 quadrant   | 2 quadrants  |                 |
| 3.1.06 |                                                                                                    | Components:                    | Per<br>well<br>(µL) | x110<br>(μL) | x250<br>(μL) |                 |
|        |                                                                                                    | NFW                            | 3.42                | 377.6        | 855          |                 |
|        |                                                                                                    | Qiagen MM (x2)                 | 5.5                 | 605          | 1375         |                 |
|        |                                                                                                    | Primer pool<br>(40nM)<br>1/133 | 0.068               | 7.4          | 17           |                 |
|        |                                                                                                    | TOTAL                          | 9.0                 | 990          | 2247         |                 |
|        | Table 2: 2µL DNA in sample plate; volumes of mastermix for 1 or 2 quadrants including excess.                                                                                                    |                                |                     |              |              |                 |
| 3.1.07 | Gently mix the master mix by vortexing and pulse spin down.                                                                                                    |                                |                     |              |              |                 |
| 3.1.08 | Add <b>9µL</b> of PCR_1 master mix to each well of a plate and mix.                                                                                                    |                                |                     |              |              |                 |
| 3.1.09 | Apply a foil pierceable plate seal on top of the plate, red strip facing upwards.                                                                                                    |                                |                     |              |              |                 |
|        | Using the plate sealer heat seal the lid to the plate (175 °C for 5 seconds).  NOTE: It is important to use these exact settings, as too high a temperature will melt the top of the wells and too low will lead to incomplete sealing and evaporation during PCR.                                                            |                                |                     | seconds).    |              |                 |
| 3.1.10 |                                                                                                    |                                |                     | •            |              |                 |
|        | Centrifuge at 1000g for 20 seconds at 4°C                                                                                                    |                                |                     |              |              |                 |

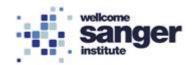

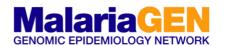

For standard concentration proceed to 3.1.12a or for highly dilute samples proceed to 3.1.12b Transfer to a genotyping PCR machine, tighten the lid to fingertip tight and start the required program using the parameters below (Table 3: PCR\_1): Falciparum (GRC1, Spec and GRC2) PCR 1 **STEP Temperature** Duration **Cycles** Step 1 95°C 15:00 min 3.1.12a Step 2 95°C 00:20 sec Total of 5 Step 3 51°C 40:00 min cycles Step 4 60°C 03:00 min Step 5 4°C Table 3: PCR\_1 programs and cycling conditions. If the samples are highly dilute then these will require an overnight PCR (Table 4: PCR\_1): OVERNIGHT Falciparum (GRC1, Spec and GRC2) PCR\_1 STEP **Temperature** Duration Cycles Step 1 95°C 15:00 min 3.1.12b Step 2 95°C Total of 00:20 sec 15 cycles Step 3 51°C 40:00 min Step 4 60°C 03:00 min Step 5 4°C Table 4: PCR\_1 programs and cycling conditions for overnight PCR. Start PCR\_1 at around 3:30pm and will finish at about 8:30 am for PCR\_2. 3.1.13 Prepare ice tray/cooling block for use after PCR\_1. Once the PCR machine program reaches the 4°C hold the PCR\_1 program is 3.1.14 complete, immediately place on ice/cold block. Proceed to next stage (see section 3.2); it is recommended that the plate is left 3.1.15 at 4°C for no longer than three hours.

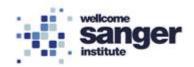

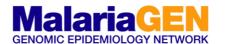

## 3.2 METHODOLOGY PCR 2

The second PCR involves no additional reagents or clean up after the PCR\_1. A volume of PCR\_1 will be transferred to a dried down dual indexed tag plate. These indexed tag primers anneal to and extend from the 5'-tails incorporated during PCR\_1. This enables the capability to multiplex up to 1536 samples per sequencing batch (See Appendix 2).

| PCR Reagents                                     |
|--------------------------------------------------|
| PCR_2 Tag plates (i5 and i7 lyophilised primers) |
| Nuclease free water (NFW)                        |

| PCR Equipment                |                            |                      |
|------------------------------|----------------------------|----------------------|
| Ice tray/cooling block       | Foil pierceable plate seal | Centrifuge           |
| PCR machine                  | Tube/ Microplate vortexer  | Multi-channel (10µL) |
| Microplate heat sealer (PX1) |                            | 20µl pipette         |

| Method     | ology PCR_2 plate preparation                                                                                                    |
|------------|----------------------------------------------------------------------------------------------------|
| It is impo | ortant to continue to PCR_2 as soon as possible after PCR_1 has finished.                                                                                                    |
| 3.2.01     | Take the completed PCR_1 plates and PCR_2 tag plates and centrifuge at 2000g for 1 minute (at 4°C) and place back on ice tray/cooling block.                                                                                                    |
| 3.2.02     | Place the PCR_1 plates containing the test reactions and a pre-prepared PCR_2 384 well tag plates on ice. Make a note of which i5 primers are used, this information is required at the submission stage later.                                                                        |
| 3.2.03     | Remove the seals from the PCR and Tag plates.                                                                                                    |
| 3.2.04     | Using a 10µL multichannel pipette (8 or 12 channel), transfer 10µL of the PCR_1 reaction volume into the equivalent well of the PCR_2 tag 384 well plates and mix thoroughly (10 times, see Appendix 2).  Ensure that the dried tag primers in the PCR_2 plate are fully re-suspended. |
| 3.2.05     | Apply a foil pierceable plate seal on top of the plate, red strip facing upwards.                                                                                                    |
| 3.2.06     | Using the plate sealer heat seal the lid to the plate (175°C for 5 seconds). NOTE: It is important to use these exact settings, as too high a temperature will melt the top of the wells and too low will lead to incomplete sealing and evaporation during PCR.                       |
| 3.2.07     | Keep created PCR_2 Tag plate on ice and transfer to a centrifuge. Centrifuge plates at 2000g for 1 minute (at 4°C). Immediately place back on ice.                                                                                                    |

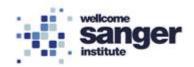

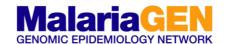

#### Methodology PCR\_2 - Post-PCR room PLEASE NOTE AT THIS STAGE IF POSSIBLE IT IS ADVISABLE TO PROCEED TO THE POST-PCR ROOM 3.2.08 Leave the plate on ice. If the PCR machine is capable to running a nesting program proceed to 3.2.09a. However, if a nesting function is not available proceed to 3.2.09b. **Pre-heat** the PCR machine by closing the lid and starting the PCR machine with the required program using the parameters below (Table 5: PCR 2). GRC1 / GRC2 / Speciation (Subcycling PCR\_2) 95°C Step 1 Step 2 95°C 00:20 sec 3.2.09a Total of Step 3 68°C Total of 4 00:15 sec 31 cycles 00:15 sec cycles Step 4 60°C Step 5 68°C 03:00 min 4°C Step 6 Table 5: PCR 2 programs and cycling conditions If the PCR machine does not have a nested function then use the following parameters (Table 6). GRC1 / GRC2 / Speciation (Subcycling PCR 2) Step 1 95°C Step 2 95°C 00:20 sec Step 3 68°C 00:15 sec Step 4 60°C 00:15 sec Step 5 68°C 00:15 sec 3.2.09b Step 6 60°C 00:15 sec Total of 31 cycles Step 7 68°C 00:15 sec Step 8 60°C 00:15 sec Step 9 68°C 00:15 sec Step 10 60°C 00:15 sec Step 11 68°C 03:00 min Step 12 4°C $\infty$ Table 6: PCR 2 programs and cycling conditions Once the temperature has been reached, open the lid and place the plate on the 3.2.10 PCR machine and then close. 3.2.11 Select "continue/skip/next" to move to Step 2 to begin PCR\_2. 3.2.12 The PCR can remain on the PCR machine overnight at 4°C without detriment.

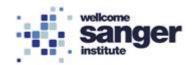

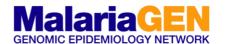

Once the PCR is complete, you can either move directly to pooling or plates may be stored at -20°C for up to one week.

As the Ampure XP beads size selection is extremely sensitive to errors in pipetting volumes, it is recommended to ensure that the pool volume carried forward into size selection is a constant  $100\mu L$ .

## 3.3 Pooling, Purification & Size selection.

Size selection and clean-up is performed with a 2 x Ampure XP beads. Under these conditions the majority of small primer dimers and unincorporated primers <170bp will remain in the supernatant whilst the desired amplicons bind to the beads (see Appendix 3).

| Reagents               |  |
|------------------------|--|
| Ampure XP beads (SPRI) |  |
| 75 % ethanol           |  |
| Buffer EB              |  |

| Equipment                     |                           |                |
|-------------------------------|---------------------------|----------------|
| Centrifuge                    | Tube/ Microplate vortexer | 1000µL pipette |
| Magnetic tube rack            |                           | 200µL pipette  |
| Non-Magnetic tube rack        |                           | 100µL pipette  |
| 1.5ml Lo-bind Eppendorf tubes |                           | 20µl pipette   |

| Pooling | Pooling of PCR products                                                                                                    |  |  |
|---------|----------------------------------------------------------------------------------------------------|--|--|
| 3.3.01  | Remove Ampure XP beads from fridge and allow to warm to room temperature (approx. 30min).                                                                                                    |  |  |
| 3.3.02  | Take plates off the PCR machine and place on ice.                                                                                                    |  |  |
| 3.3.03  | Label 3 new 1.5ml Lo-bind Eppendorf tubes and label them  • TARGET pool stock (e.g. GRC1 pool stock).                                                                                                    |  |  |
| 3.3.04  | Transfer the contents of the 96 well plate into a fresh 96 well plate using an multi-<br>channel pipette (either 8 or 12). Mix and transfer to the labelled 1.5ml Lo-bind<br>Eppendorf tube (GbS pool stock) using a pipette and discard the PCR_2 plate. |  |  |
|         | NOTE: When pooling keep each Target plate separate.                                                                                                    |  |  |
| 3.3.05  | At this stage, it is possible to view the size profile of the pool by analysing on an Agilent TapeStation (Agilent High Sensitivity D1000 Kit).  An example size profile is shown in Appendix 5.                                                          |  |  |

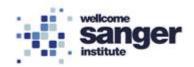

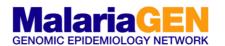

| Size sel | ection and Clean-up                                                                                                    |
|----------|----------------------------------------------------------------------------------------------------|
| 3.3.06   | Vortex Ampure XP beads to re-suspend                                                                                                    |
| 3.3.07   | Accurately transfer 100µL of pooled PCR product into a new 1.5ml Lo-bind Eppendorf. Make sure the tube is clearly labelled with target name (e.g. GRC1).                                                                                   |
| 3.3.08   | Then add 75µL of Ampure XP beads and close the lids.                                                                                                    |
| 3.3.09   | Vortex to mix and pulse spin down to collect all of the liquid at the bottom of the tube.                                                                                                    |
| 3.3.10   | Place on a non-magnetic rack at room temperature for 5 minutes.                                                                                                    |
| 3.3.11   | Transfer tube to a magnetic tube rack until clear (approx. 3-4min).                                                                                                    |
| 3.3.12   | Once the supernatant is clear and all beads are captured on the side of the magnet, remove and discard the supernatant. Be careful not to disturb or aspirate the beads.                                                                   |
| 3.3.13   | Using a 1000µL pipette and keeping the tube on the rack, wash the beads by adding 700µL of 75% ethanol, being careful not to disturb the beads captured on the magnet.                                                                     |
| 3.3.14   | After 30 seconds, carefully remove and discard the ethanol                                                                                                    |
| 3.3.15   | Repeat the ethanol wash once more (3.3.13 and 3.3.14)                                                                                                    |
| 3.3.16   | Close the tube lid and pulse centrifuge to draw final residual ethanol to the bottom and remove.                                                                                                    |
| 3.3.17   | With the lid open, air dry on a magnetic rack at room temperature for approximately 2 minutes.                                                                                                    |
| 3.3.18   | Off magnet, re-suspend the beads in 105µl of Buffer EB and vortex to mix.                                                                                                    |
| 3.3.19   | Incubate <b>off-magnet</b> for 5 minutes to release the target product into solution. Spin down if any splashes have occurred on the side of the tube.                                                                                     |
| 3.3.20   | Transfer to the magnetic rack.                                                                                                    |
| 3.3.21   | Label 3 new 1.5ml Lo-bind Eppendorf's (1 per Target): First TARGET size selections and the relevant I5 primer (e.g. 1st GRC1-T5-1).                                                                                                    |
| 3.3.22   | Once the supernatant is clear (approx. 3-4min) and beads are captured on the magnet, transfer all of the supernatant containing the purified size selected PCR products to the lo bind 1.5ml Eppendorf tube labelled "1st size selections" |

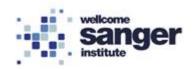

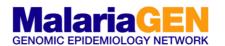

| Final size | Final size selection on ELUTION (see Appendix 4)                                                                                                    |  |  |
|------------|----------------------------------------------------------------------------------------------------|--|--|
| 3.3.23     | Vortex Ampure XP beads to re-suspend.                                                                                                    |  |  |
| 3.3.24     | Transfer 100µl of the "First TARGET selections" to a new Eppendorf. Label the new Eppendorf with "Second TARGET selection" and the relevant I5 primer (e.g. 2 <sup>nd</sup> GRC1-T5-1). |  |  |
| 3.3.25     | Add 75µL of Ampure XP beads to the "2nd TARGET selection" Eppendorf. Vortex, pulse centrifuge and leave at room temperature for 5 minutes.                                              |  |  |
| 3.3.26     | Transfer tube to a magnetic tube rack until clear (approx. 3-4min).                                                                                                    |  |  |
| 3.3.27     | Once the supernatant is clear and all beads are captured on the side of the magnet, remove and discard the supernatant. Be careful not to disturb or aspirate the beads.                |  |  |
| 3.3.28     | Using a 1000µL pipette and keeping the tube on the rack, wash the beads by adding 700µL of 75% ethanol, being careful not to disturb the beads captured on the magnet.                  |  |  |
| 3.3.29     | After 30 seconds, carefully remove and discard the ethanol.                                                                                                    |  |  |
| 3.3.30     | Repeat the ethanol wash once more (3.3.29 and 3.3.30)                                                                                                    |  |  |
| 3.3.31     | Close the tube lid and pulse centrifuge to draw final residual ethanol to the bottom and remove.                                                                                        |  |  |
| 3.3.32     | With the lid open, air dry on a magnetic rack at room temperature for approximately 2 minutes.  NOTE: At this point, the size selected DNA will be dried onto the beads.                |  |  |
| 3.3.33     | Re-suspend beads with 22µL of Buffer EB by pipetting up and down.                                                                                                    |  |  |
| 3.3.34     | Transfer to non-magnetic rack and incubate "off magnet" for 2 minutes.                                                                                                    |  |  |
| 3.3.35     | Transfer the tube containing eluted size selected libraries to the magnetic rack.                                                                                                    |  |  |
| 3.3.36     | Allow supernatant to clear as beads are captured on the magnet (approx. 3-4min).                                                                                                    |  |  |
| 3.3.37     | Transfer supernatant containing the purified size selected PCR products to 1.5ml Lo-bind Eppendorf tube labelled "TARGET Pool" (e.g. GRC1 pool).                                        |  |  |
| 3.3.38     | The <b>remainder of the pooled PCR stock</b> should be stored at -20°C.                                                                                                    |  |  |

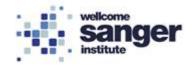

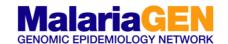

#### 4. QUALITY CONTROL

#### 4.1 AGILENT TAPESTATION

The efficiency of the clean-up and size selection can be assessed by running 1µL of the "TARGET Pool" on an Agilent TapeStation using an Agilent High Sensitivity Kit.

Note: small peak at ~60bp, are the surplus primers and the small peak at ~160bp, are the result of primer dimers between first round genomic PCR primers. Due to their size, these will preferentially cluster during sequencing and result in loss of on-target data.

If the peaks are still present post clean-up and size selection then repeat Ampure XP beads size selection until the ~160bp peak is barely visible by TapeStation analysis.

See Agilent TapeStation SOP.

| 4.1.01 | Assess the efficiency of the size selection by running on an Agilent TapeStation using an Agilent DNA High Sensitivity Kit, while keeping tubes on ice. |
|--------|----------------------------------------------------------------------------------------------------|
| 4.1.02 | A typical profile obtained of an Ampure XP size selected MxPCR, run on an Agilent TapeStation High Sensitivity DNA chip is shown in Figure 1.           |

Figure 1. A typical profile obtained of an Ampure XP size selected GbS pool, run on an Agilent TapeStation High Sensitivity DNA chip. The green profile shows the amplification product pre-clean up and size selection. The surplus primers and primer dimers are present. The Blue profile shows the amplification products post clean-up and size selection. Note surplus primers and primer dimers have been removed.

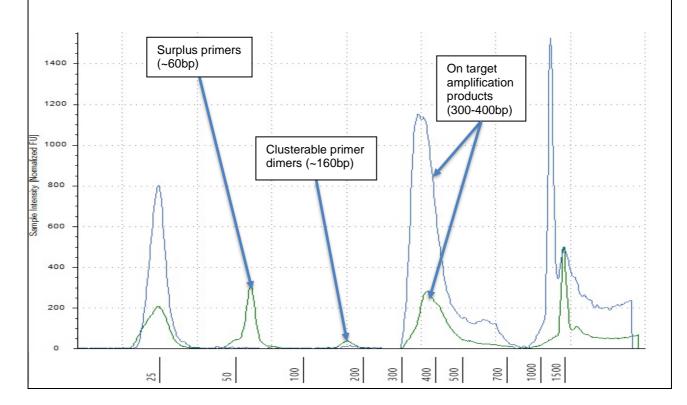

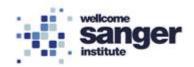

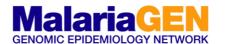

## 4.2 PCR QUANTIFICATION

Library quantification is performed by amplifying the set of five pre-diluted DNA Standards and diluted library samples by qPCR, using the KAPA SYBR FAST qPCR mastermix and primers targeting the Illumina P5 and P7 flow cell oligo sequences. The average Cq score for each DNA Standard is plotted against log10 (concentration in pM) to generate a standard curve. The concentrations of diluted library samples are then calculated against the standard curve, using absolute quantification.

See qPCR Quantification SOP.

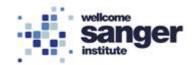

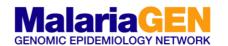

# 5. MISEQ POOL CALCULATOR

|        | Open the excel spreadsheet "flexible pooling calculator".                                                                                                    |
|--------|----------------------------------------------------------------------------------------------------|
| 5.0.01 | A   B   C   D   E   F   G   H   I   J   J   J   J   J   J   J   J   J                                                                                                    |
| 5.0.02 | For each sample, enter their name under the "pool No."                                                                                                    |
| 5.0.03 | For each sample, enter the quantity mean, as determined by the qPCR under the "[pool diluted] by KAPA qPCR/pM".                                                                                                    |
| 5.0.04 | For each sample enter the dilution factor under the "Pool dilution factor (1in x)"                                                                                                    |
| 5.0.05 | For each sample, enter 96 under "Tags used".                                                                                                    |
| 5.0.06 | For each sample, select panel from the drop down menu in "panel name".  • PFA_GRC1  • PFA_GRC2  • PFA_SPEC                                                                                                    |
| 5.0.07 | Number of Tags and Targets is calculated: Check that the "TOTAL" (e.g. 13,344) is less than the "MAX" "tags x targets" (55,000). If the number exceeds the "MAX" (55,000), then adjust the constituents of the pool to reduce the number. If the number is lower than the "MAX" (55,000) then a "✓" will appear and proceed to preparation of the 4nM pool. |
| 5.0.08 | Completing these fields will give you the total volume needed for your pool (blue arrow)."                                                                                                    |
| 5.0.09 | Label a new Eppendorf with "GbS MiSeq Pool" and add the quantity of each pool and Buffer EB as calculated by the Excel spreadsheet.                                                                                                    |

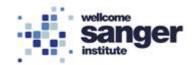

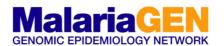

## 6. MISEQ SUBMISSION

| 6.0.01 | Material ready for sequencing |
|--------|-------------------------------|
|--------|-------------------------------|

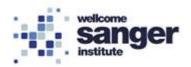

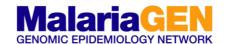

## **APPENDIX 1 – OVERVIEW**

Amplicons included in the two-step PCR protocol described within this SOP are designed to capture a narrow size range (190-250bp inclusive of priming sites) to complement the sequencing length of the MiSeq v2 300 kit (Illumina, San Diego, CA), whilst enabling efficient Ampure XP size selection away from contaminating smaller off-target amplification products.

The first PCR reaction involves a limited cycle PCR during which a low concentration of seeding primers specifically anneal to the genomic template. Low primer concentrations combined with long annealing times act to reduce target to target variation whilst maximising specificity. All gene specific forward and reverse primers, each have a common 5'-tail which are priming sites in the second PCR (see overview and schematic).

The second PCR involves no additional reagents or clean-up after the first PCR, aside from transfer of a volume of the reaction to a dried down dual indexed tag plate. These indexed tag primers anneal to and extend from the 5'-tails incorporated during PCR\_1. This enables the capability to multiplex up to 1536 samples per sequencing batch. In practice, the number of samples that may be combined in any one sequencing pool is dictated by the number of amplicons in the GbS panel.

a) Multiple primers simultaneously amplify gDNA sites flanking hotspot regions in a 3 or 5 cycle PCR.
 Each forward and reverse primer has a common non-pairing tail sequence (green and yellow).

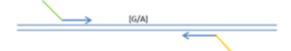

 A pair of PCR primers complementary to the common tail sequence further amplify the multiplexed target (31-cycle PCR) which incorporating sample barcodes and sequencing motifs.
 Red = Illumina P5 sequence, Light Blue = Illumina P7 sequence and Purple = barcode sequences

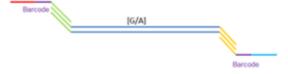

c) Uniquely barcoded multiplexed amplicon library ready for sequencing.

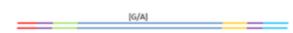

Schematic of GbS

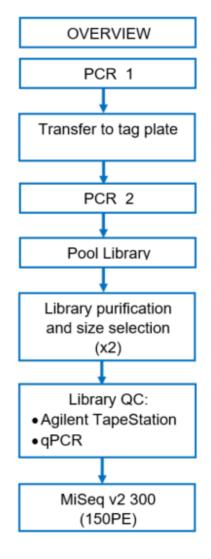

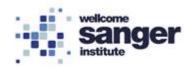

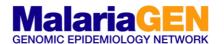

## APPENDIX 2 - PCR\_1 & PCR\_2

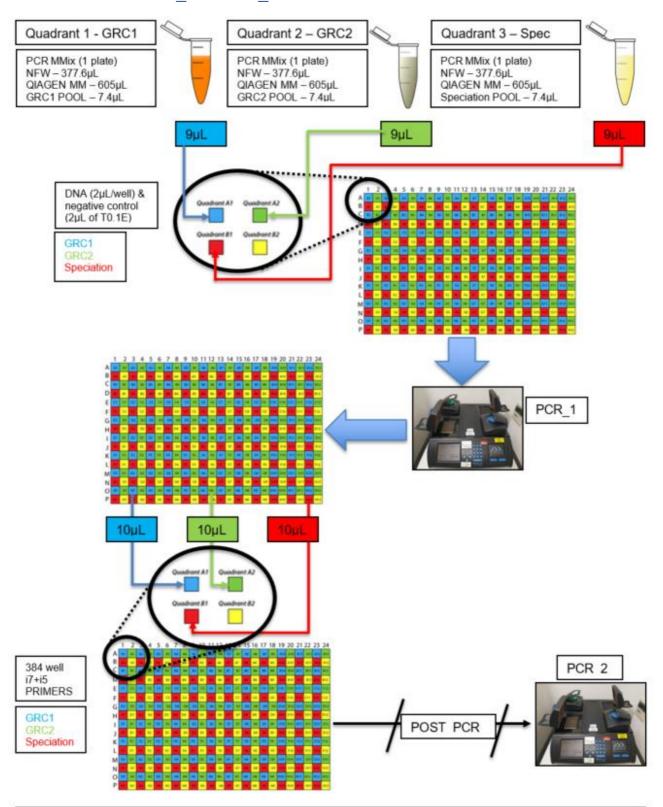

STORAGE - Once the PCR is complete overnight at 4°C without detriment, move directly to pooling, or plates may be stored at -20°C for up to one week

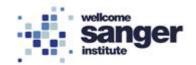

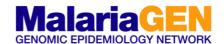

## **APPENDIX 3 - CLEAN-UP & SIZE SELECTION**

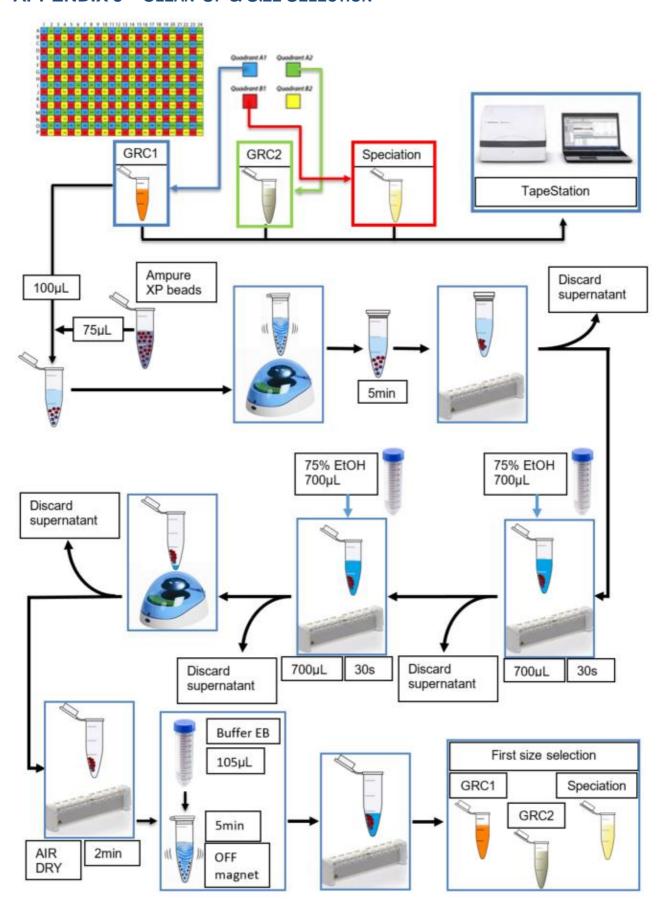

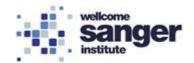

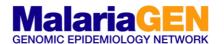

## **APPENDIX 4 – FINAL SIZE SELECTION & ELUTION**

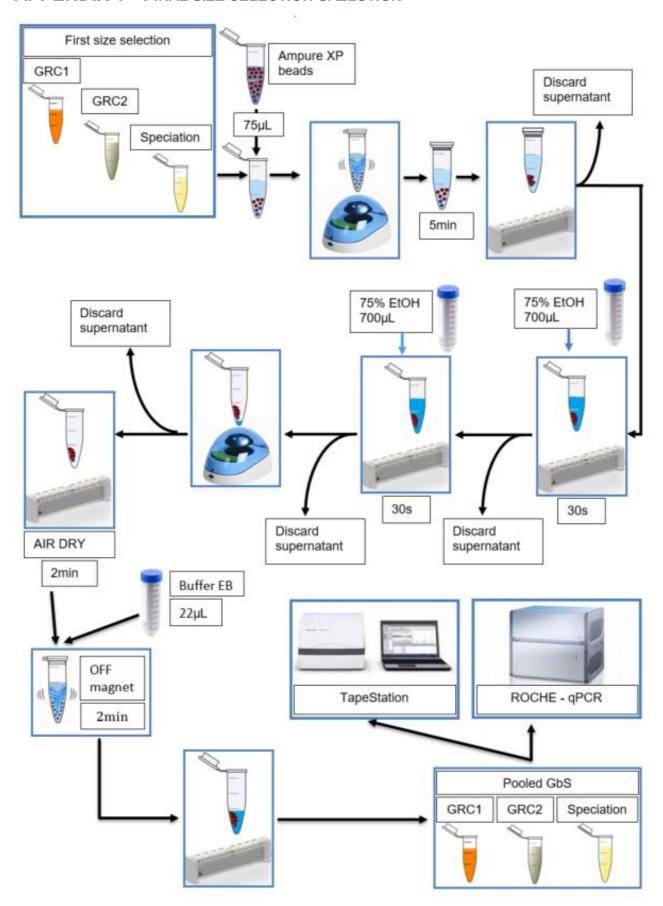

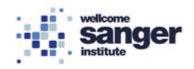

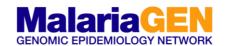

### **APPENDIX 5 – AGILENT TAPESTATION**

An example size profile is shown below. A typical GbS product profile analysed following purification on an Agilent TapeStation. The blue trace is the GRC1, the green trace is the GRC2 and the red trace the Speciation.

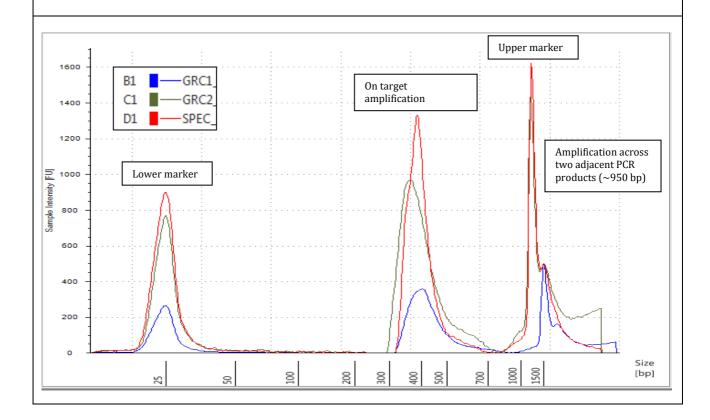